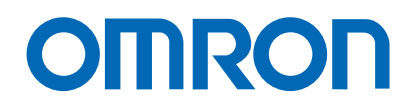

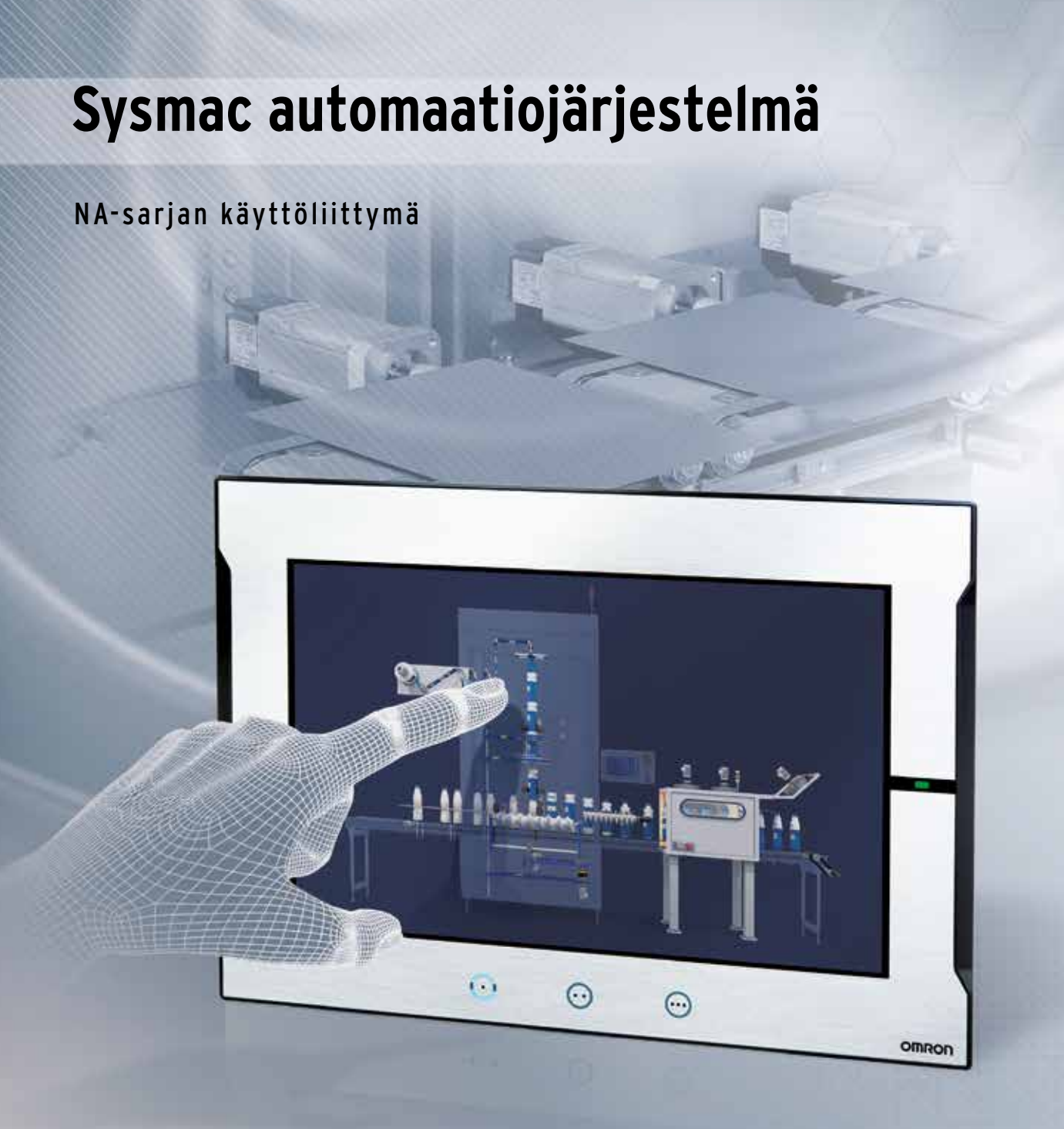

Edistyksellistä tekniikkaa

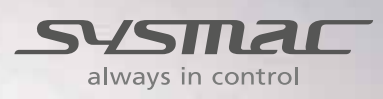

# Sysmac – vastaus kaikkiin tarpeisiin

Kun teollisuudessa käytettävässä koneessa on dynaaminen, intuitiivinen ja ennakoiva HMI, se on heti houkuttelevampi ja kilpailukykyisempi. Omronin HMI:n avulla hallinta ja valvonta on nopeampaa ja tehokkaampaa. Lisäksi se tekee koneen käyttämisestä luonnollisempaa ja ennakoivampaa. Tuotteen suunnittelussa on hyödynnetty jo olemassa olevia sovelluksia sekä asiakkaiden todellisia tarpeita. Skaalattavana alustana se mukautuu asiakkaan asettamiin vaatimuksiin myös tulevaisuudessa, sillä se pystyy vastaamaan niihin aina reaaliajassa. Koska NA-sarja on osa Sysmac järjestelmää voi sen avulla hallita koko konetta.

- Ennakoivaa koneen käyttöä
- Suunnittelussa on otettu huomioon todelliset sovellukset ja asiakkaiden vaatimukset
- Aina ajankohtainen ja skaalautuva alusta
- Mahdollistaa nopean reagoinnin

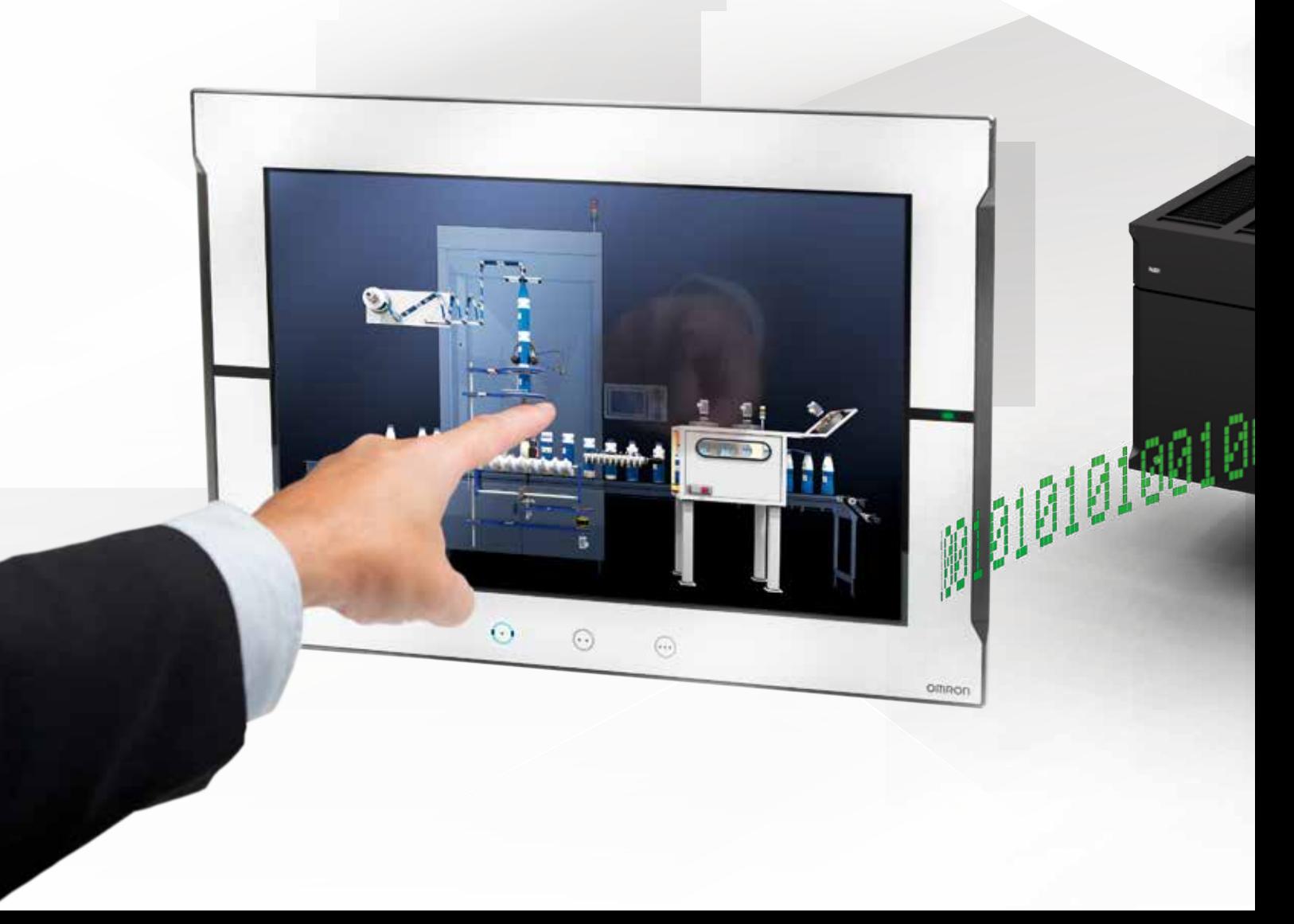

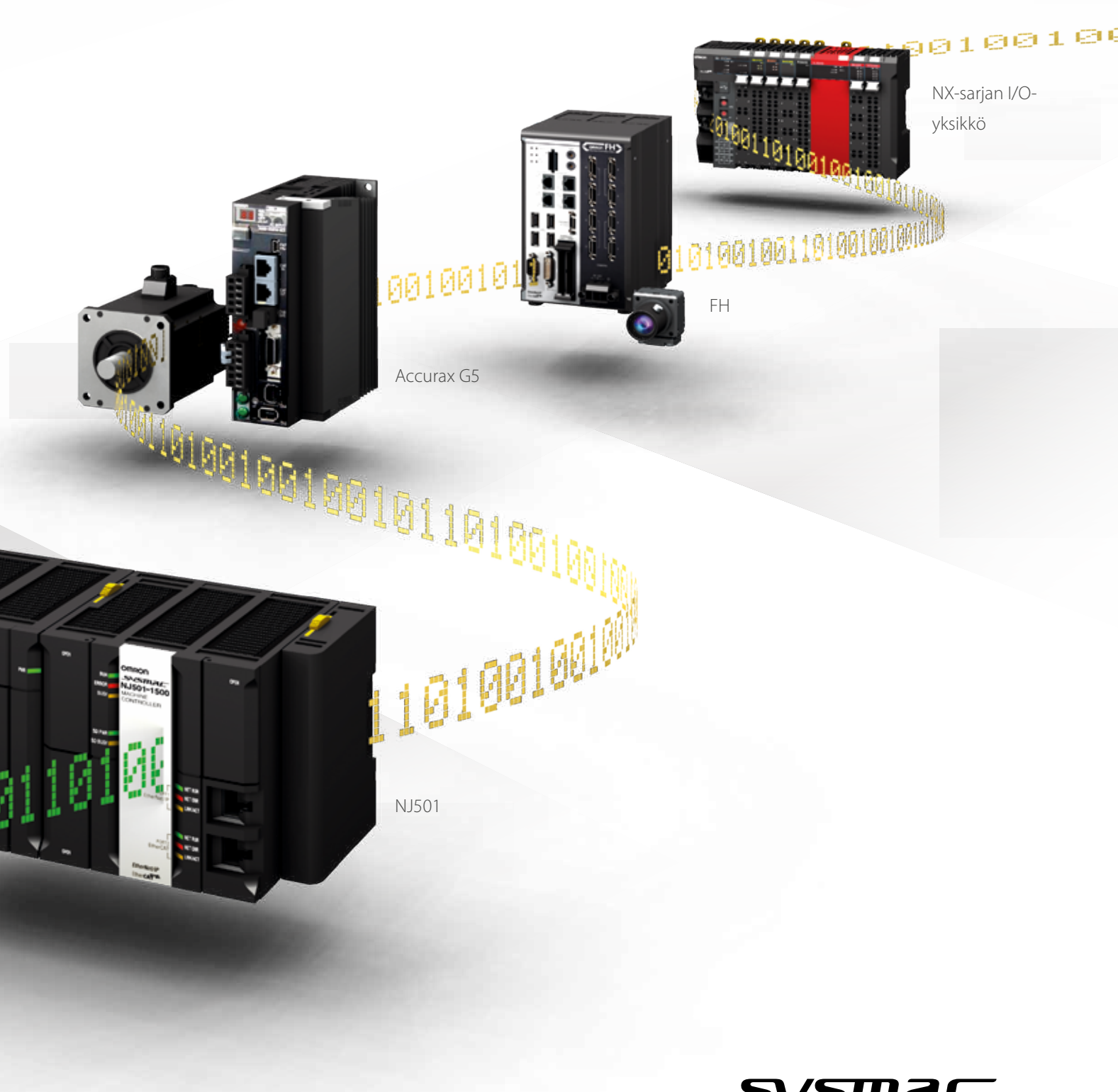

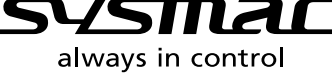

# Integroitu sinulle sopivaksi

Sysmac-automaatioympäristön keskiössä sijaitsevassa Sysmac Studiossa yhdistyvät kaikki automaation osa-alueet aina logiikasta liikkeenohjaukseen ja konenäöstä turvallisuuteen sekä nyt myös visualisointiin. NA-sarjan käyttöliittymän avulla saat helposti selkeän kokonaiskuvan yhdessä ja samassa projektissa.

#### YKSI tag-tietokanta

• Käytä NJ-muuttujia (tageja) suoraan käyttöliittymä sovelluksessa. "Intelli sense" tekee siitä NOPEAA.

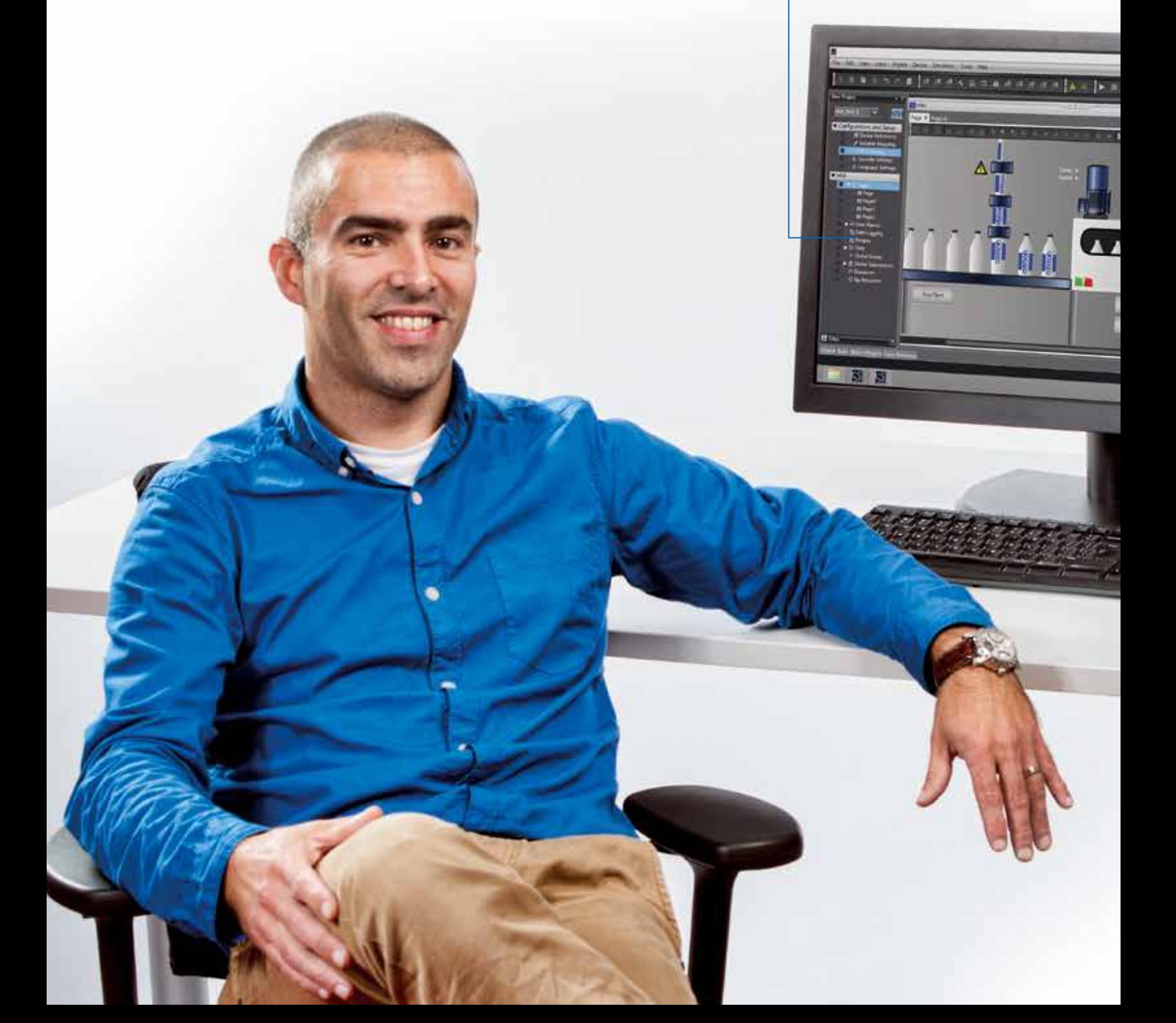

#### YKSI opettelu, YKSI projekti

- Ohjelmoi NJ ohjain ja turvajärjestelmät
- Ohjelmoi Sysmac Studiossa samanaikaisesti kaikki NA-sarjan laitteet
- Ohjelmoi koko kone yhdessä ja samassa projektissa
- Toiminnallisuus ja toimintatavat ovat samat kaikkien laitteiden kanssa

#### Turvallinen käyttää

• Konfiguroi käyttäjäkohtaiset oikeudet

#### HELPPOKÄYTTÖINEN

- Helppo ja selkeä näkymän määritys
- Ominaisuuksien, animaatioiden, tapahtumien ja toimintojen nopea vaihto
- Tehokas sivueditori ryhmitellyille objekteille
- Kiertämiset ja kokoa koskevat muutokset vain yhdellä napsautuksella

#### AINA YHTÄ JOUSTAVA

- Omien VBScript-komentosarjojen luominen VB.netin avulla
- Laajenna mahdollisuuksiasi VB.netin avulla

#### Testaa KAIKKI KERRALLA

- Integroitu testaus mahdollistaa liikkeenohjauksen, logiikan ja visualisoinnin simuloinnin samanaikaisesti
- Varmista toimivuus jo ennen varsinaisen koneen valmistumista
- Testaa käyttöliittymän toimivuus NJ-ohjausohjelman ja Sysmac Studion simulaattorin avulla

#### Nopeutta lisäävät ominaisuudet

- Loogisesti jäsennelty ohjelmointi (kaikki yhdellä ohjelmistolla)
- Väylän rakenteen näkymä
- Konenäköjärjestelmien asetukset
- Koneohjaimen vianmääritys

# Näkemystä ja turvallisuutta...

NA-sarjassa on useita eri turva- ja suojaustoimintoja, joiden avulla turvaat järjestelmän toiminnan kaikkina aikoina. Yllättävän ongelman sattuessa kone on valmiina selvittämään vian aiheuttajan nopeasti sekä myös ehkäisemään vian uusiutumisen.

- Monitasoisia turva- ja suojaustoimintoja
- Vianmääritystyökalut ja -historiatiedot
- Parametrien viritys ja säätö konetta pysäyttämättä
- Uusien tiedostojen nopea lataus NJ-ohjaimelle
- Tiedostojen tallennus SD-kortilla

#### Lisää turvallisuutta

NA-sarjan laitteet voi konfiguroida niin, että ne ovat vain tiettyjen henkilöiden käytettävissä. Lisäksi eri käyttäjille voi määrittää eritasoiset oikeudet salasanoineen. Näin voidaan varmistaa, että konetta voivat käyttää vain ne henkilöt, joilla on siihen lupa.

#### Omaisuuden suojaaminen

• Suojaa projektisi sekä muut sovellukset salasanan avulla (hallintaa ja turvallisuutta). • Suojaa tiedonsiirto (päällekirjoituksen tai varkauden varalta).

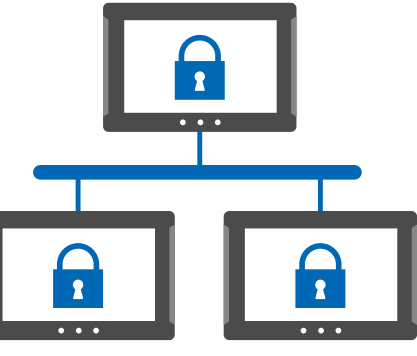

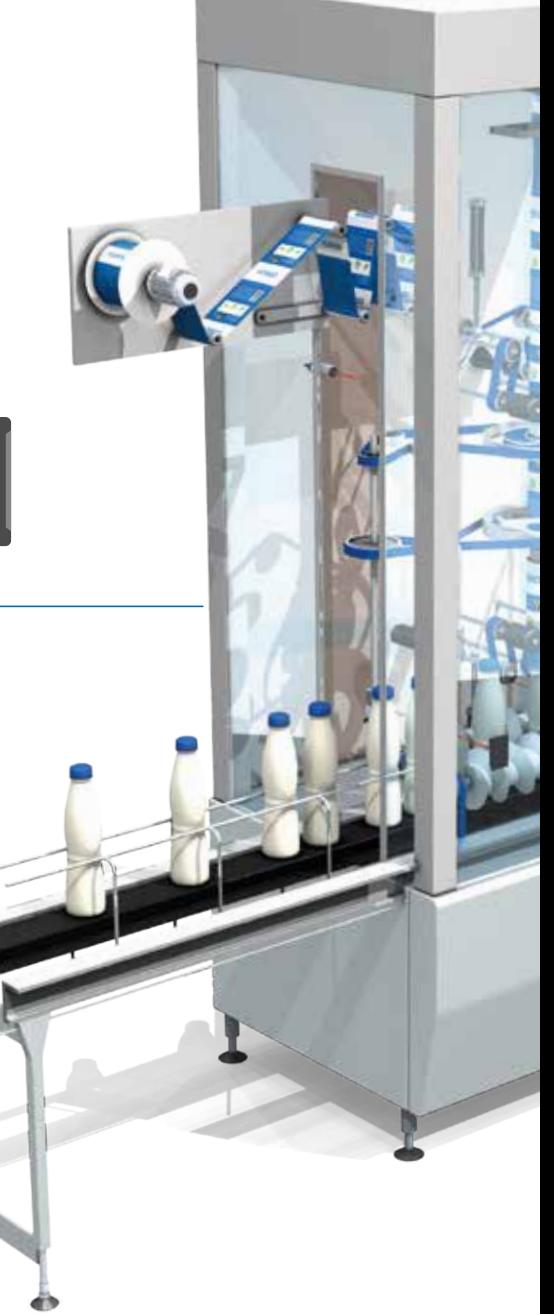

# **OMRON** 7

# ... mahdollisimman vähän seisontaaikoja

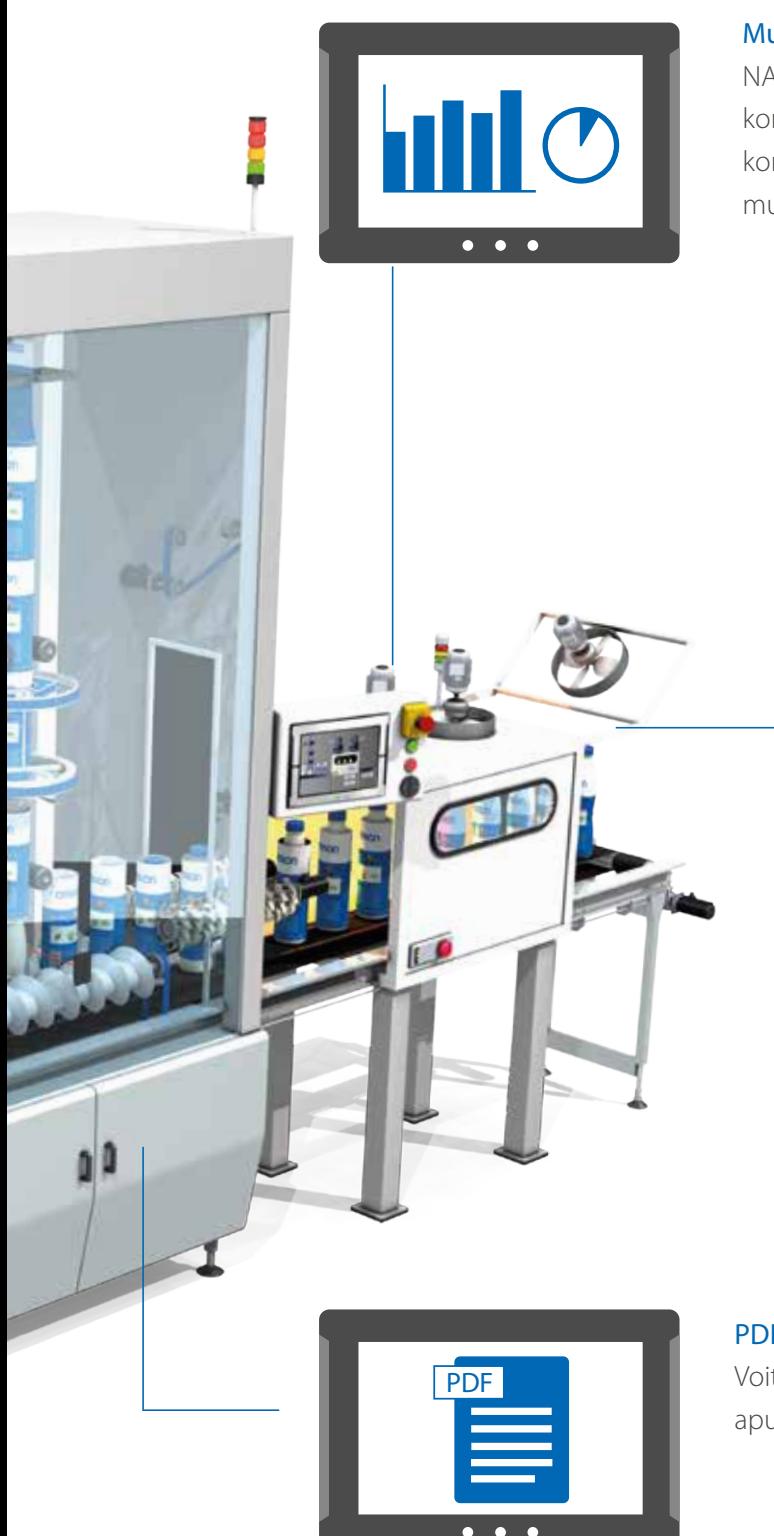

#### Multimediasisältöä koneella

NA-sarjan avulla voit tehdä erittäin helppotajuisia konenäkymiä. Kyseessä on intuitiivinen ja proaktiivinen koneenhallintatyökalu, johon voit liittää tietoa monessa eri muodossa – PDF-tiedostoina, videokuvana ja datana.

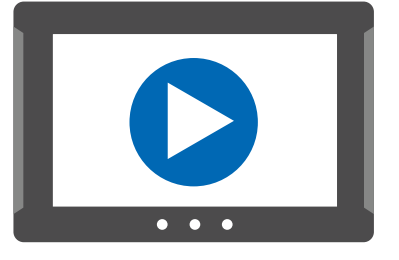

#### Käyttöohjeet elokuvan muodossa

Mitäpä jos voisit näyttää tietyt toimenpiteet ohjeiden antamisen sijaan? NA-sarjan avulla käytössäsi on koulutettu asiantuntija koneen käyttäjän apuna ympäri vuorokauden.

#### PDF-tiedostojen käyttö

Voit käyttää valmiita kuvallisia ohjeita opastuksen apuna.

# Helppokäyttöinen ja joustava

NA-sarjan käyttäjä voi luoda omia toiminnallisa IAG-objekteja (Intelligent Application Gadgets) . IAG-objektit yksinkertaistavat ja nopeuttavat kehitysprosessia, sillä ne auttavat projektin jäsentämisessä sekä osien uudelleenkäyttämisessä. Olipa kysymys sitten yksinkertaisesta grafiikasta tai monimutkaisista kohteista, voit järjestää ne omiksi kokoelmiksi ja jakaa projektien kesken , kuten logiikan toimintolohkoja (vrt. Function Block).

#### Vaihe 1: koneenosat kuvina

Voit suunnitella oman IAG-objektin vakio-ohjauksista tai koneenosista luotujen grafiikoiden avulla. Vaihtelemalla sen ominaisuuksia ja menetelmiä saat sen elämään sekä voit käyttää kohdetta aina uudelleen ja uudelleen.

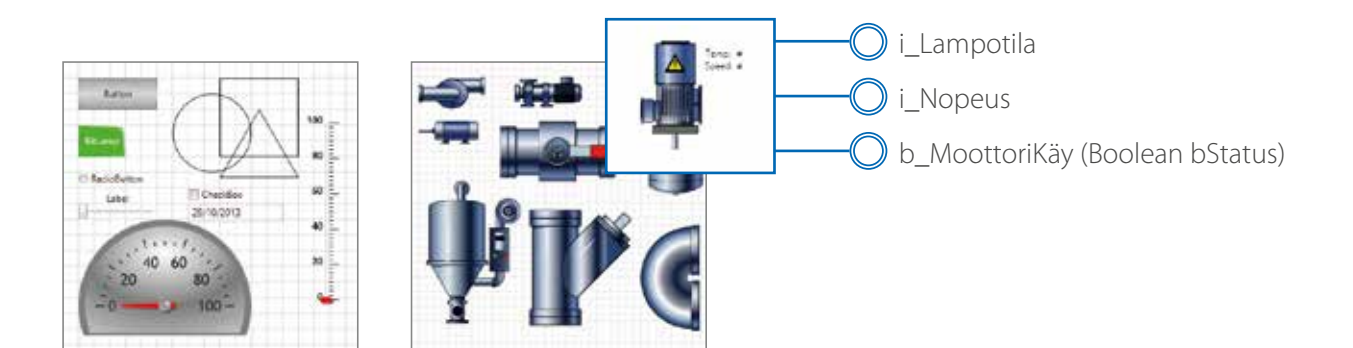

'IAG Code behind - Add local subroutines for the IAG. Public Function RunMotor(bStatus As Boolean) As Double 'start motor at default speed mySpeed = 50 'return current speed RunMotor = 50 End Function Public Function IncreaseSpeed(nIncrement As Integer) As Double ' Increase speed by increment if < 1000 If mySpeed + nIncrement < 1000 Then mySpeed = mySpeed + nIncrement Else 'Otherwise set to top speed mySpeed = 1000 End If

- 
- 'Return new speed IncreaseSpeed = mySpeed
- End Function

#### Vaihe 2: lisämahdollisuuksia VB.netin avulla

**1**

**2**

.<br>.<br>.<br>.

 $\bullet$ 

IAG-objektiin on mahdollista sisällyttää grafiikoiden lisäksi myös koodia, jolloin sen käyttömahdollisuudet laajenevat entisestään. Koodi mahdollistaa esimerkiksi tiedonsiirron tietyn laitteen kanssa. VB.netin ansiosta NA-sarjan laitteiden vakio-ominaisuudet ovat aina laajennettavissa.

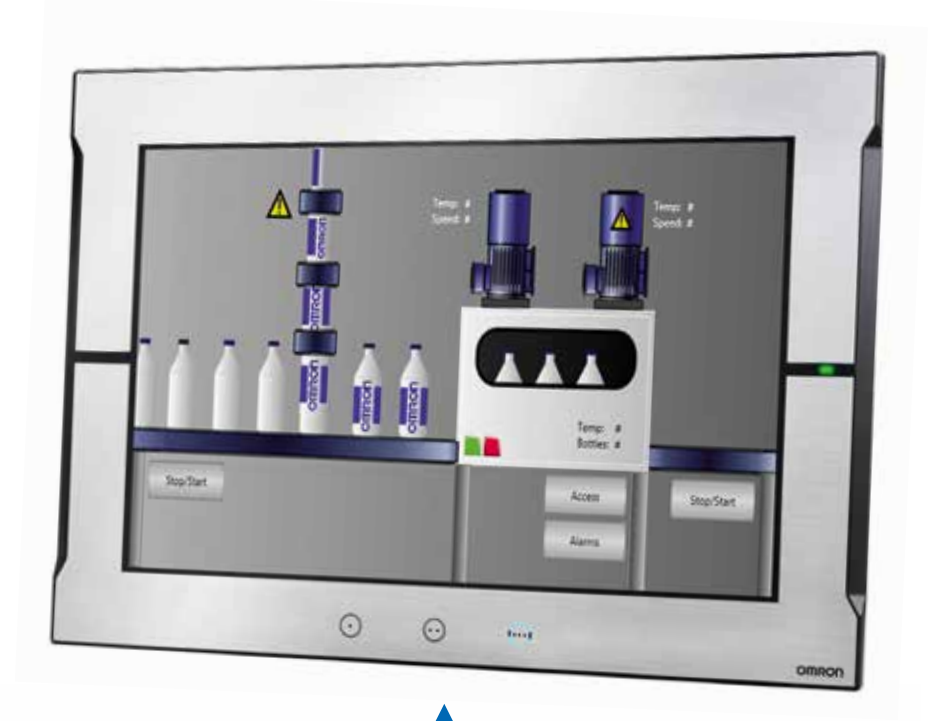

**3**

ING Collections Manag

...

#### Vaihe 3: Julkaiseminen ja jakaminen

Kun IAG-objekti on luotu ja testattu simuloinnin avulla, se voidaan julkaista. Kokoelma on tällöin jaettavissa ja sitä voidaan käyttää aina uudelleen ja uudelleen. Omron aikoo myös laajentaa NA-sarjan toimivuutta julkaisemalla lisää uusia IAG-objekteja..

 $2 \times$  USB-host

# Kaikenkattavat toiminnot

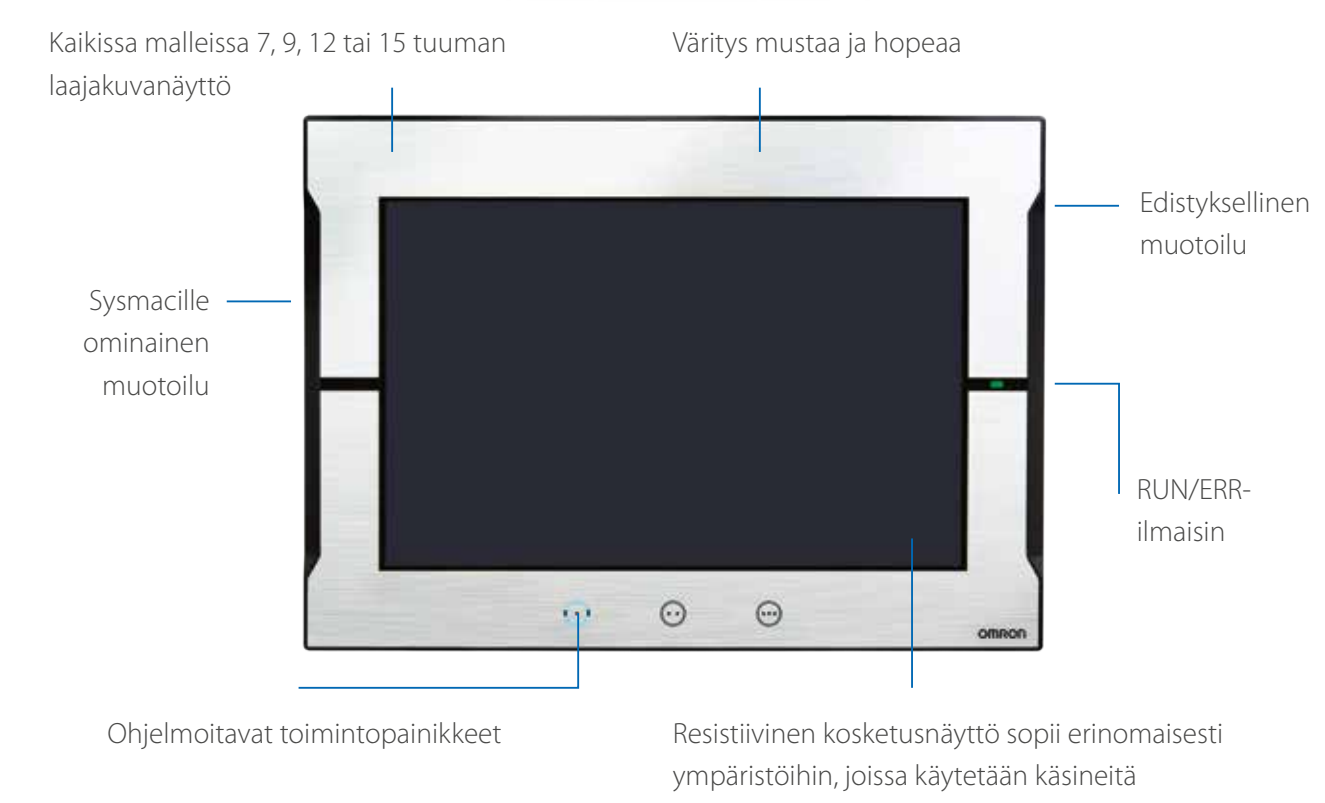

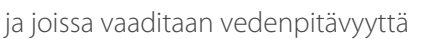

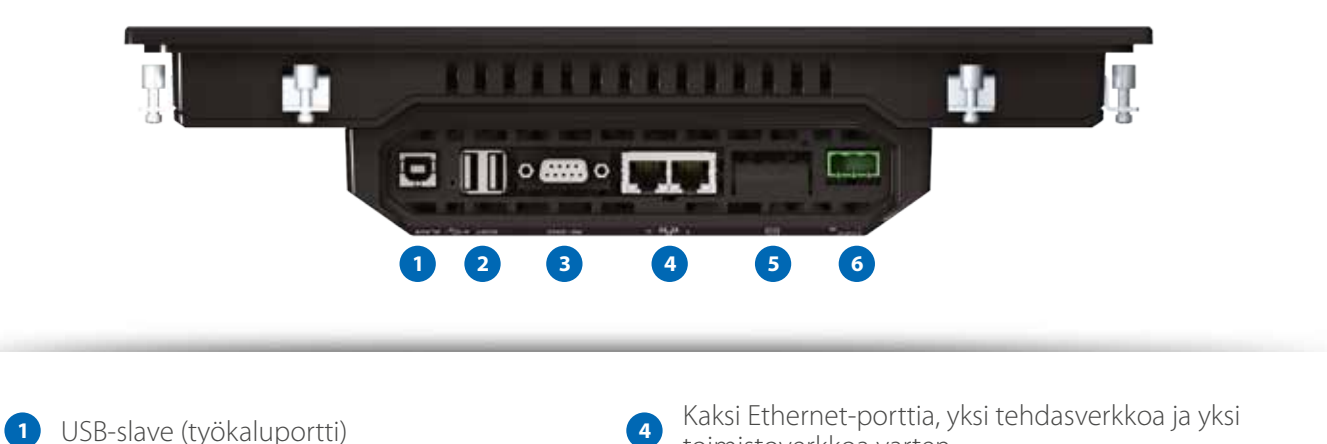

- toimistoverkkoa varten
	- 5 SD-korttipaikka
- **3 6** 1 x sarjaportti 24 V (DC)

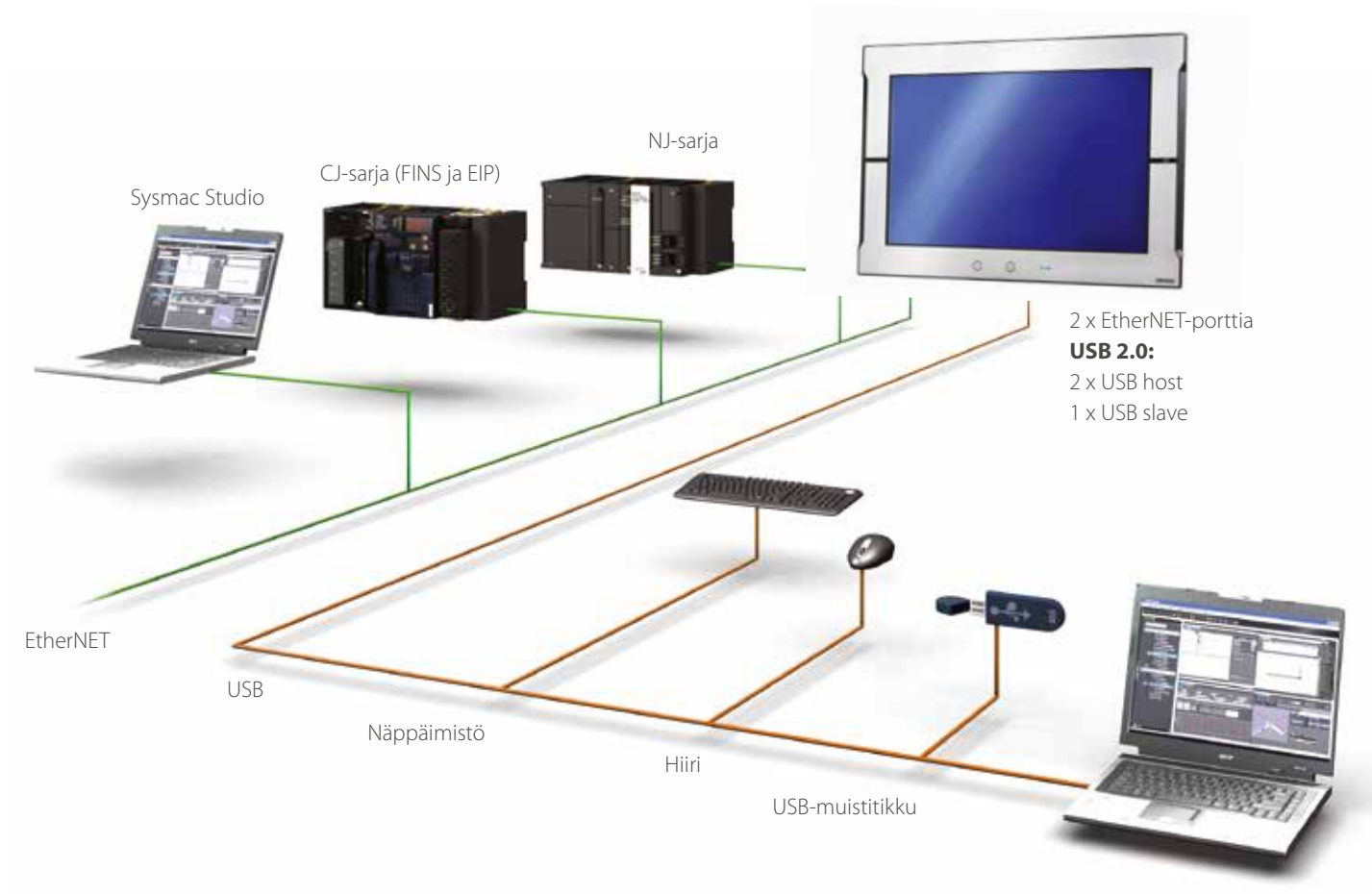

• Erittäin nopea tiedonsiirtoverkosto

• USB-kaapelin irrotus ilman laitteiston vaihtoa

• Laajat liitäntämahdollisuudet

• Vesi- ja pölytiivis muotoilu

Sysmac Studio

Sysmac on tavaramerkki tai OMRON Corporationin rekisteröimä tavaramerkki Japanissa ja muissa maissa, joissa valmistetaan OMRON-teollisuusautomaatiotuotteita. VB.net on joko rekisteröity tavaramerkki tai Microsoft Corporationin tavaramerkki Yhdysvalloissa ja/ tai muissa maissa. EtherNet/IPTM on ODVA:n tavaramerkki. Muut tässä asiakirjassa olevat<br>yritysten ja tuotteiden nimet ovat omistajiensa tavaramerkkejä tai rekisteröityjä<br>tavaramerkkejä. Tässä esitteessä esitetyt tuotekuvat Corporationin luvalla.

# **Ohjelmoitava käyttöpääte NA-sarja**

# **Bringing technology to life**

NA-sarjan ohjelmoitava käyttöpääte muuntaa koneen tiedot informaatioksi ruudulle ja suorittaa teollisuusautomaation laitteiden ohjaukset.

Yhdessä NJ-sarjan koneautomaatio-ohjaimen ja Sysmac Studio -ohjelmiston kanssa NA-sarjan avulla voit helposti ja joustavasti luoda edistyksellisiä käyttöliittymiä, jotka sopivat kaikkiin koneisiin.

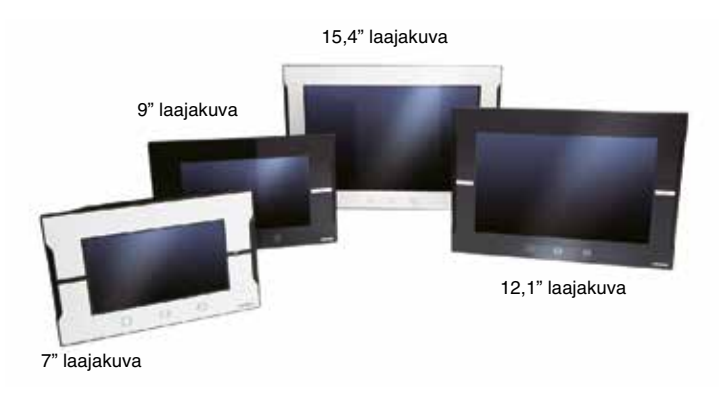

### **Ominaisuudet**

- Laajakuvanäyttö kaikissa malleissa: 7, 9, 12 ja 15 tuumaa
- Yli 16 miljoonan värin näyttö kaikkiin malleihin ja 1280 x 800 kuvapisteen huipputarkka näyttö 12 ja 15 tuuman malleihin.
- Multimedia, kuten video ja PDF
- 2 Ethernet-porttia, jotka mahdollistavat ohjaus- ja toimistoverkon erottamisen toisistaan
- Sysmac Studiossa on integroitu kehitysympäristö NJ-muuttujien jakaminen NA-projektissa ja NA-sovelluksen testaaminen yhdessä NJ-ohjelman kanssa Simulaattorin kautta vähentää kehitykseen kuluvaa aikaa
- Useita suojausominaisuuksia, kuten käyttöoikeusasetukset ja suoritusrajoitukset tunnuksineen
- Microsoft Visual Basic monipuoliseen, joustavaan ja edistykselliseen ohjelmointiin

Sysmac on OMRON Corporationin tavaramerkki tai rekisteröity tavaramerkki Japanissa ja muissa maissa OMRONin tehdasautomaatiotuotteille. Windows, Visual Basic, Word ja Excel ovat Microsoft Corporationin rekisteröityjä tavaramerkkejä tai tavaramerkkejä Yhdysvalloissa ja/tai muissa maissa.<br>EtherCAT® on rekisteröity tavaramerkki ja patentoitu tekniikka, jonka EtherNet/IPTM on ODVAn tavaramerkki.

Muut tässä oppaassa esiintyvät tuotteiden ja yritysten nimet ovat vastaavien yritysten tavaramerkkejä tai rekisteröityjä tavaramerkkejä. Tässä luettelossa käytetyt tuotevalokuvat ja kuvat voivat poiketa todellisista tuotteista.

Microsoft-tuotteiden näyttökuvat painettu Microsoft Corporationin luvalla.

## **Järjestelmän kokoonpano**

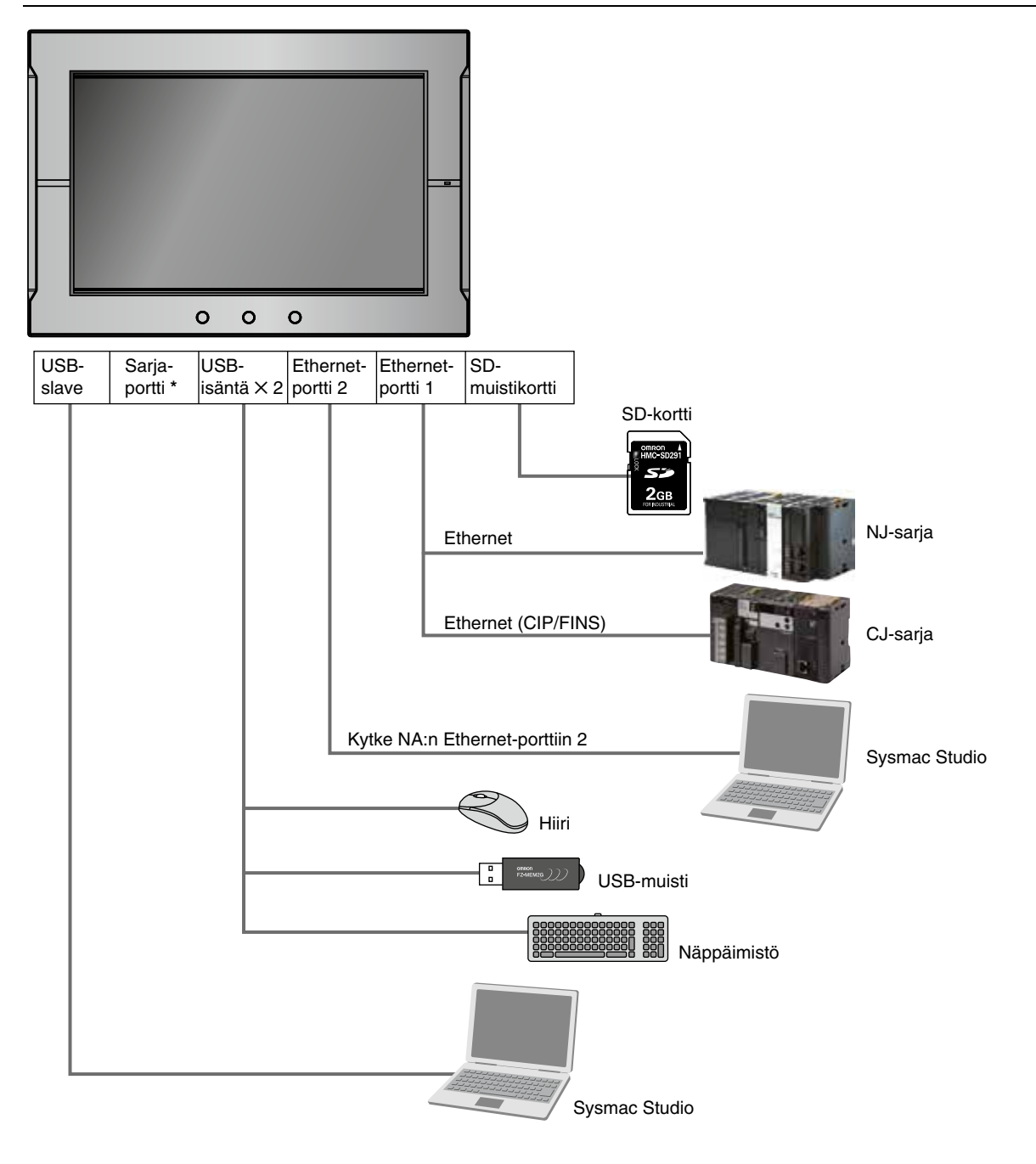

# **NA-sarja Tilaustiedot**

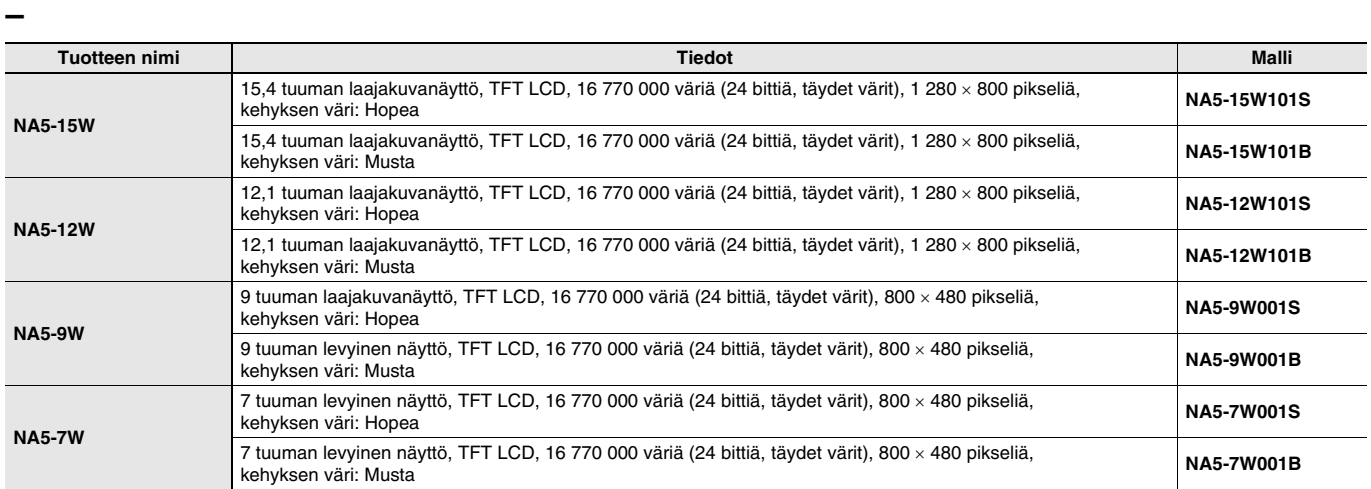

#### **Lisätarvikkeet**

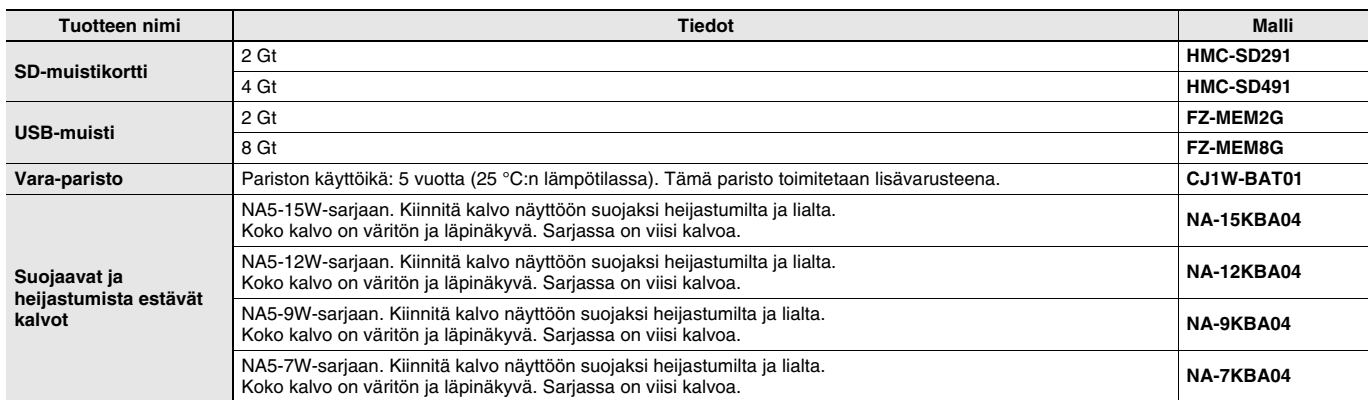

#### **Automaatio-ohjelmisto**

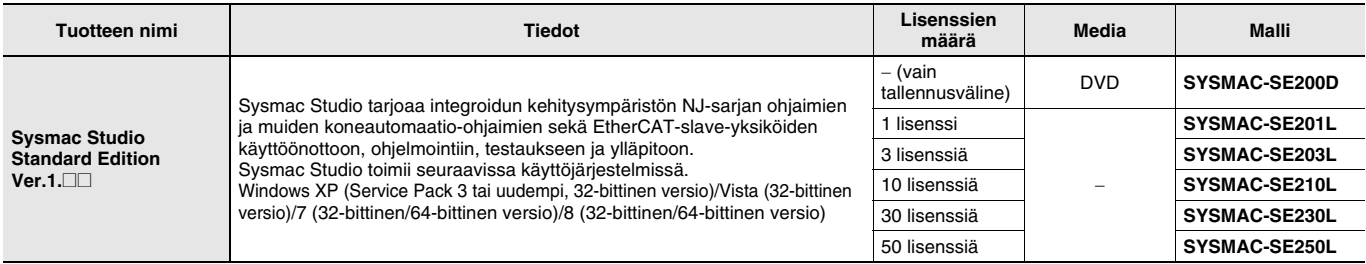

**Huomautus:** Yrityskohtaisia lisenssejä on saatavana käyttäjille, jotka tarvitsevat Sysmac Studiota useassa tietokoneessa. Kysy lisätietoja paikalliselta Omron-myyntiedustajalta.

#### **USB-kaapeli**

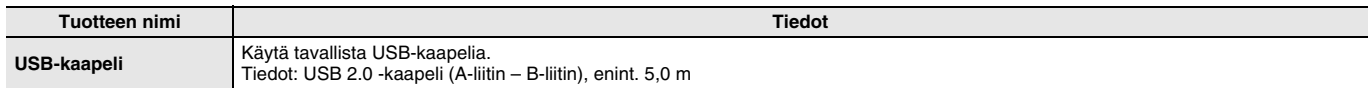

### **Suositellut verkkolaitteet**

#### **Teolliset kytkimet**

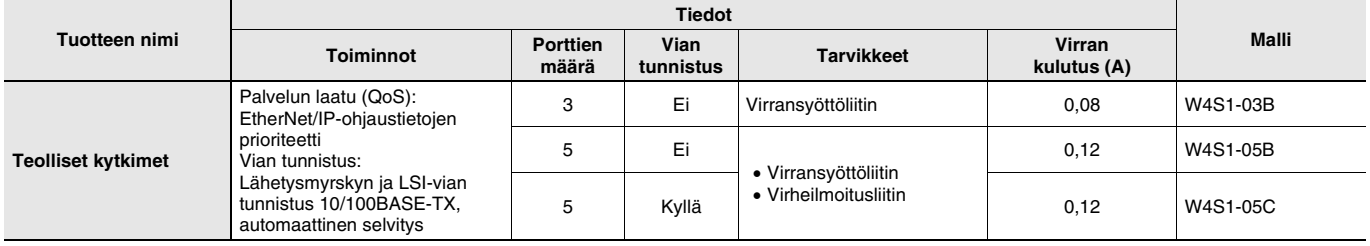

### **Suorituskykytiedot**

#### **Näyttö**

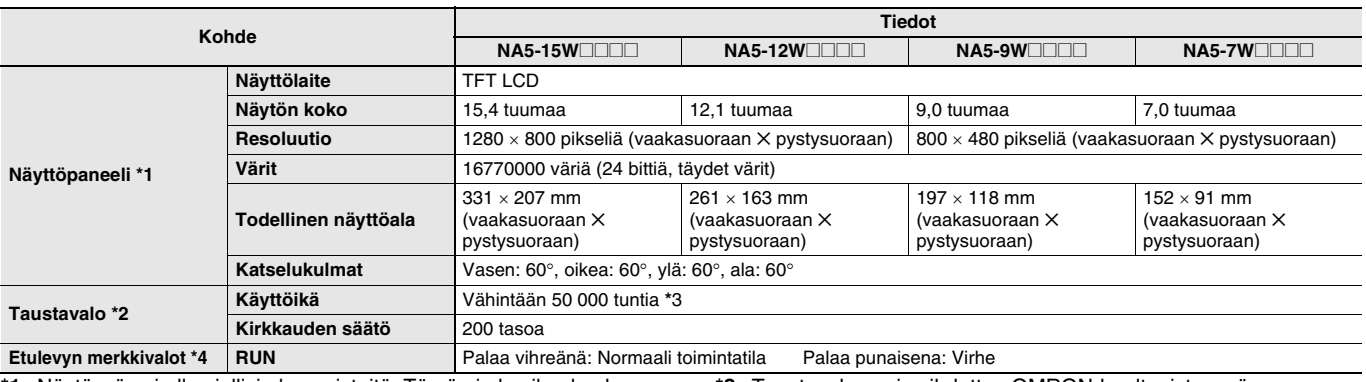

\*1. Näytössä voi olla viallisia kuvapisteitä. Tämä ei ole vika, kunhan viallisten kirkkaiden ja mustien kuvapisteiden määrä sijoittuu seuraavassa määritetyille alueille.

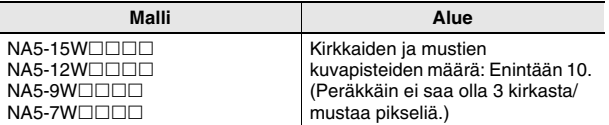

\*2. Taustavalon voi vaihdattaa OMRON-huoltopisteessä.

\*3. Tämä on arvioitu aika, jona kirkkaus on vähentynyt puolella huoneenlämmössä ja kosteudessa. Käyttöikä lyhenee huomattavasti, jos ohjelmoitavaa päätettä käytetään kuumissa olosuhteissa.

\*4. Etulevyn merkkivalojen kirkkautta voi säätää taustavalon kirkkautta säädettäessä.

#### **Toiminta**

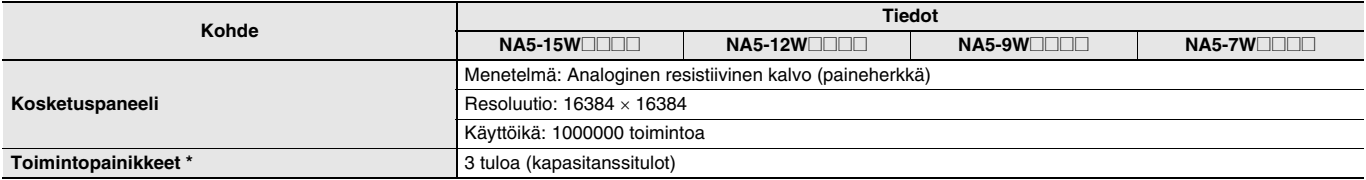

\* Kullakin toimintopainikkeella on sininen merkkivalo. Toimintopainikkeiden merkkivalojen kirkkautta voi säätää taustavalon kirkkautta säädettäessä.

#### **Tietokapasiteetti**

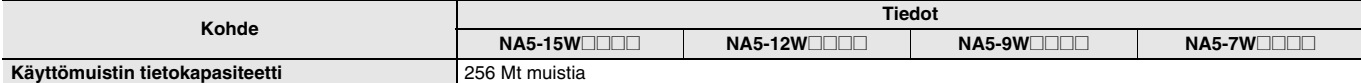

#### **Ulkoiset liitännät**

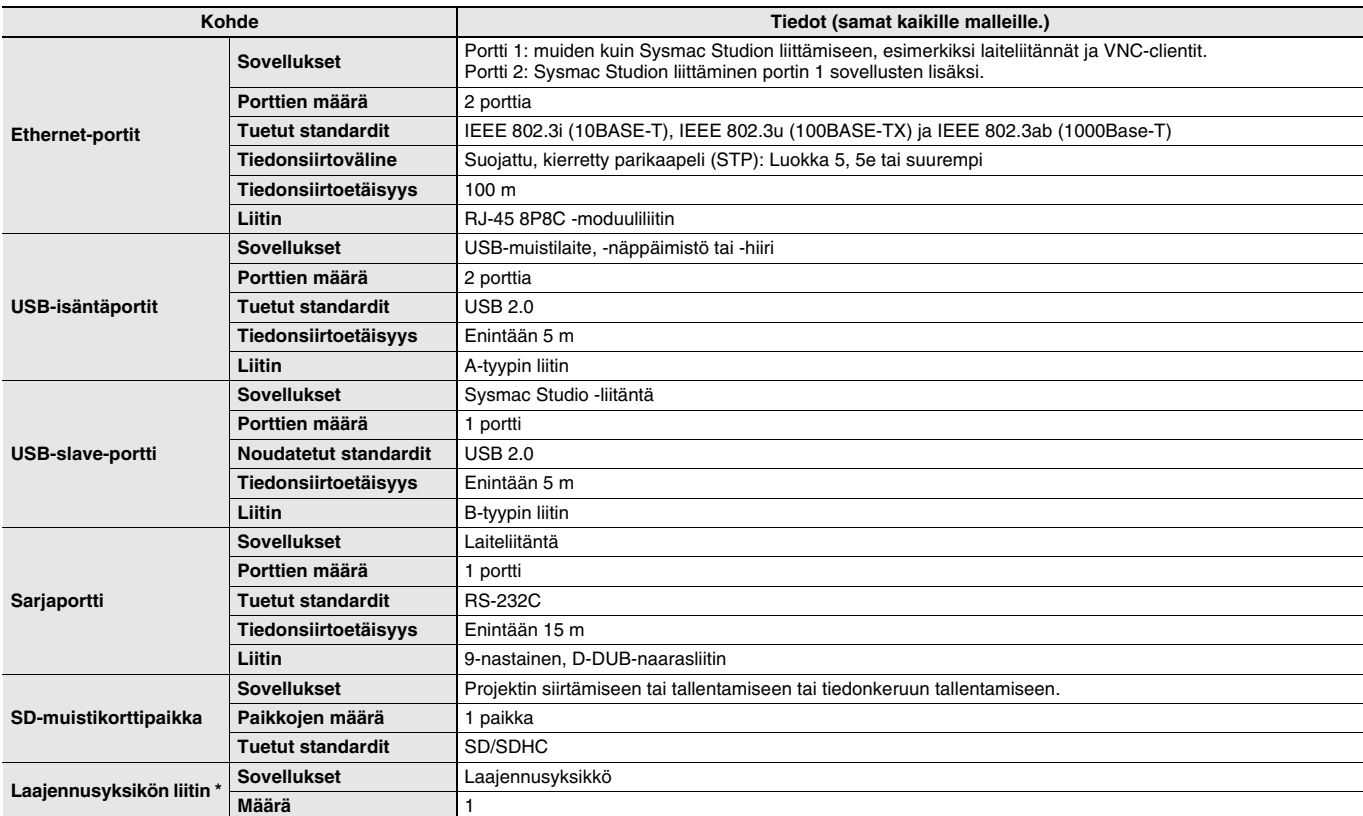

\* Laajennusyksikön liitin on tarkoitettu tuleviin laajennuksiin.

## **NA-sarja Yleiset tekniset tiedot**

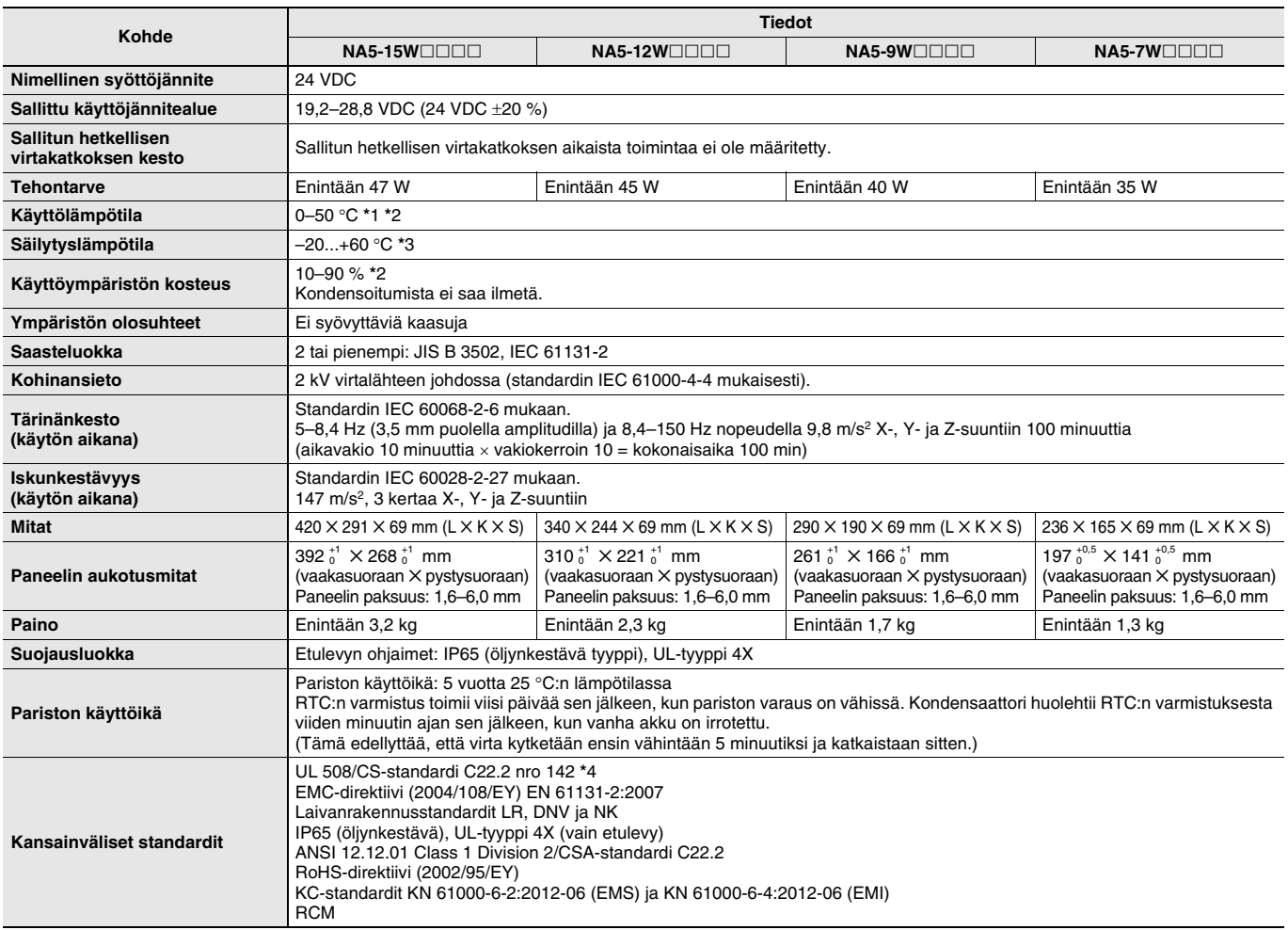

\*1. Ympäröivässä käyttölämpötilassa on seuraavia rajoituksia, jotka määräytyvät asennuskulman mukaan.

- Ympäröivä käyttölämpötila on 0 °C–40 °C asennuskulman ollessa vähintään 0° ja alle 45° vaakatasosta.
- Ympäröivä käyttölämpötila on 0 °C-50 °C asennuskulman ollessa vähintään 45° ja enintään 90° vaakatasosta.
- Ympäröivä käyttölämpötila on 0 °C-50 °C asennuskulman ollessa vähintään 90° ja enintään 135° vaakatasosta.

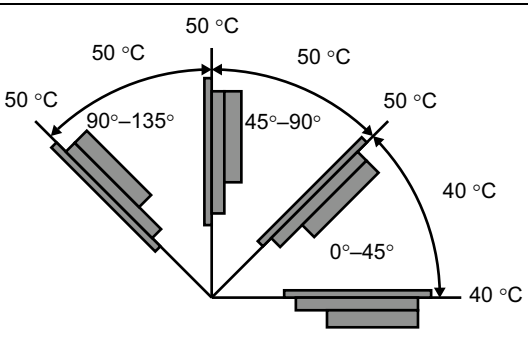

\*2. Käytä ohjelmoitavaa päätettä seuraavissa lämpötilaja kosteusoloissa:

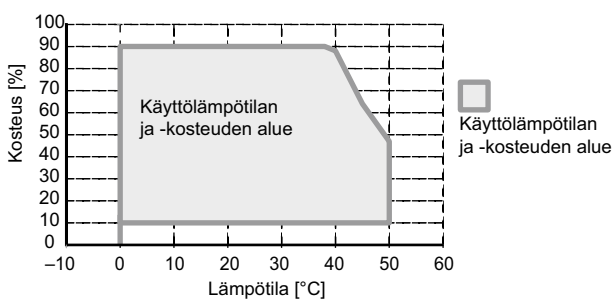

\*4. Käytä luokan 2 virtalähdettä, jotta noudatat UL-standardeja.

\*3. Säilytä ohjelmoitavaa päätettä seuraavissa lämpötilaja kosteusoloissa.

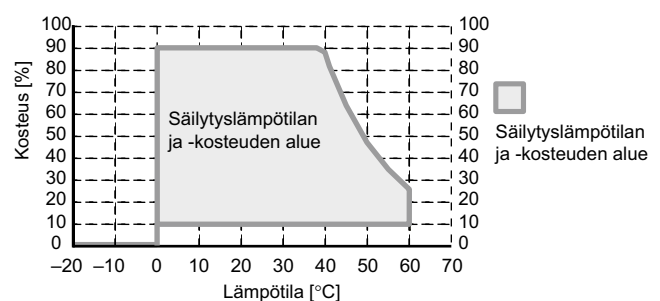

**16**

## **Versiotiedot**

NA-sarja ja ohjelmointiyksiköt

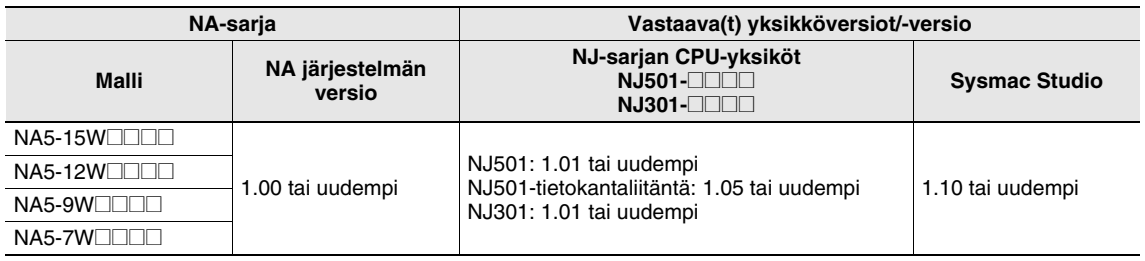

# **Komponentit ja toiminnot**

**Etulevy**

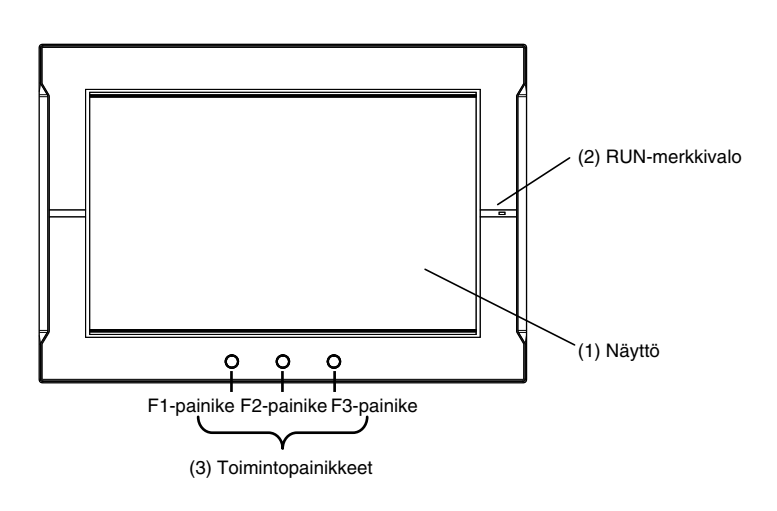

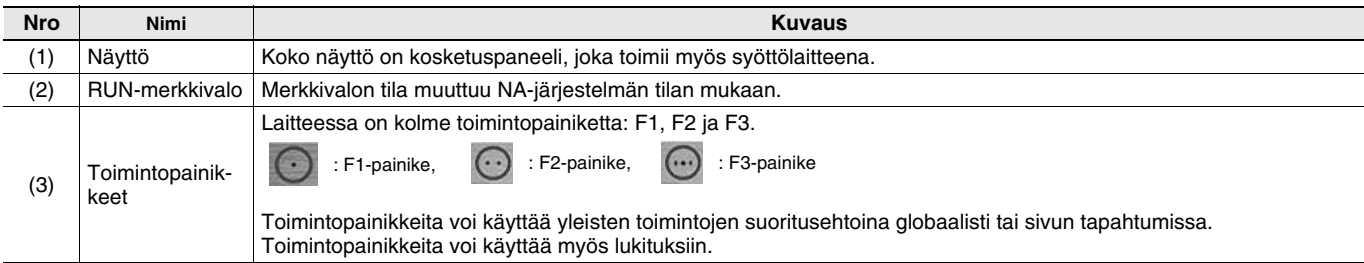

### **NA-sarja**

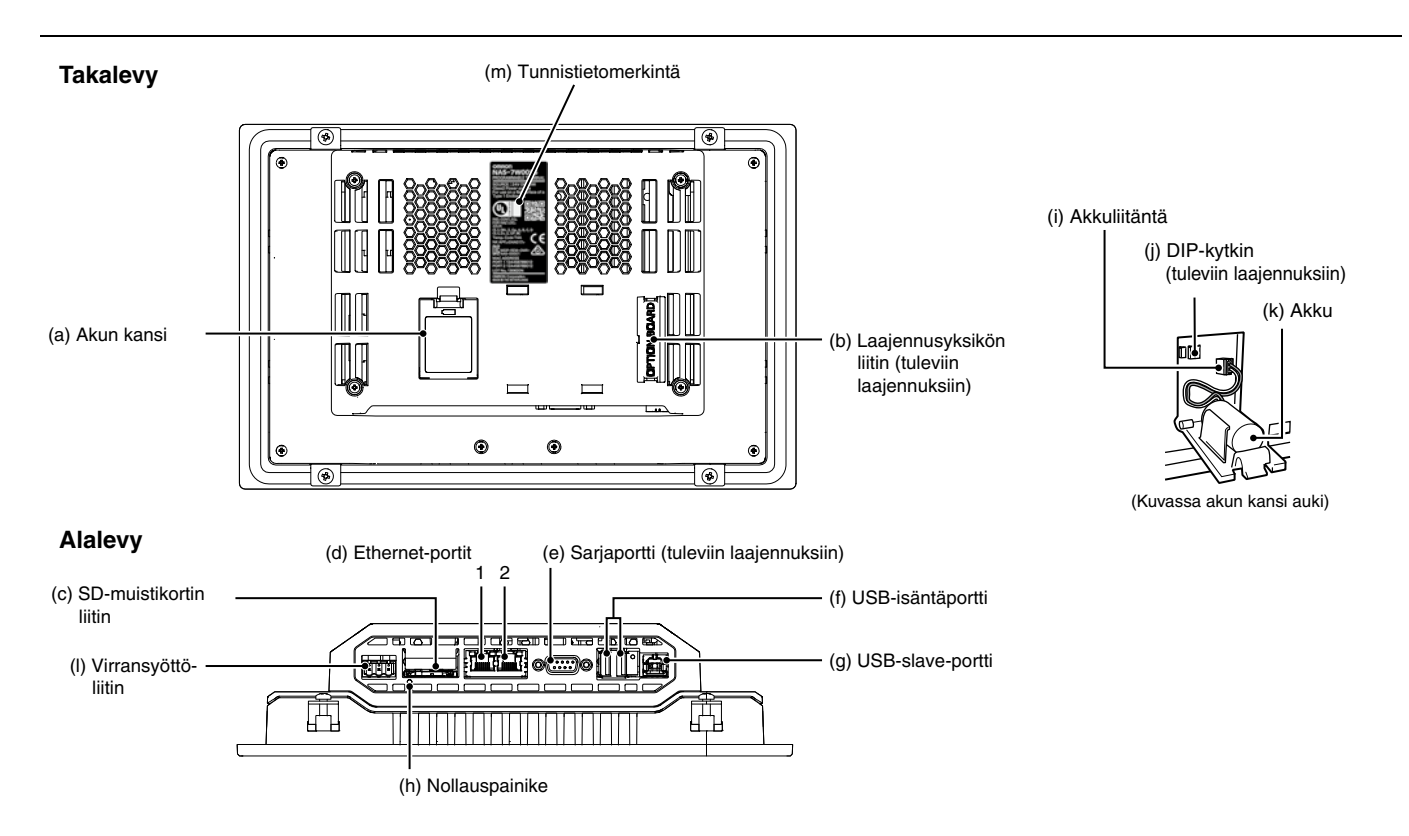

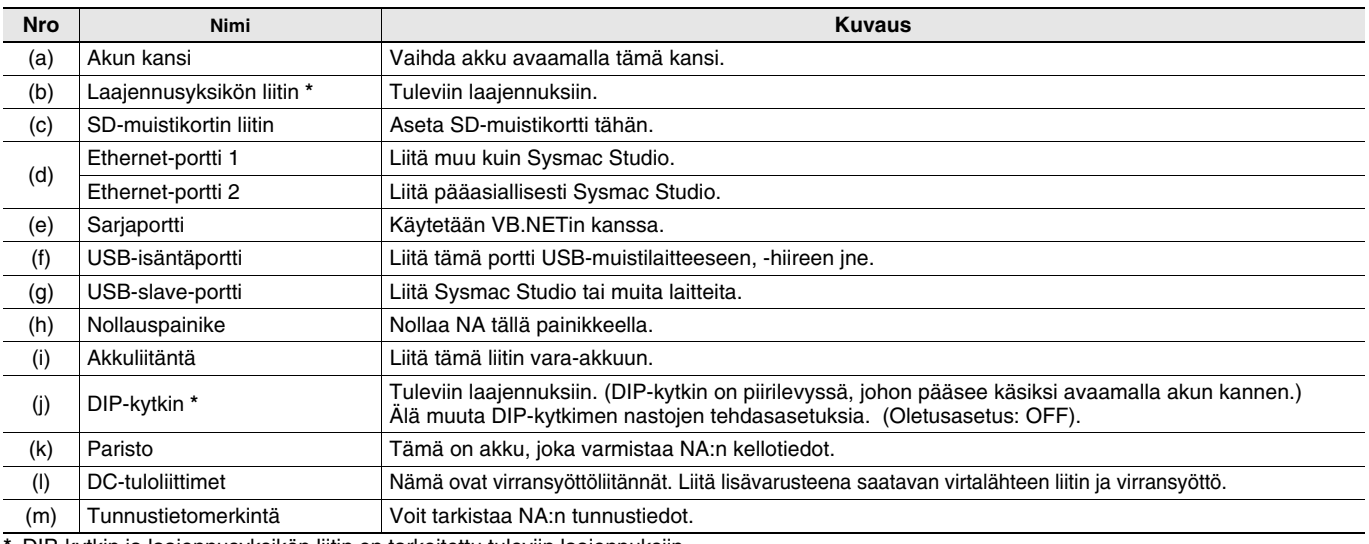

\* DIP-kytkin ja laajennusyksikön liitin on tarkoitettu tuleviin laajennuksiin.

### **Tuetut laitteet**

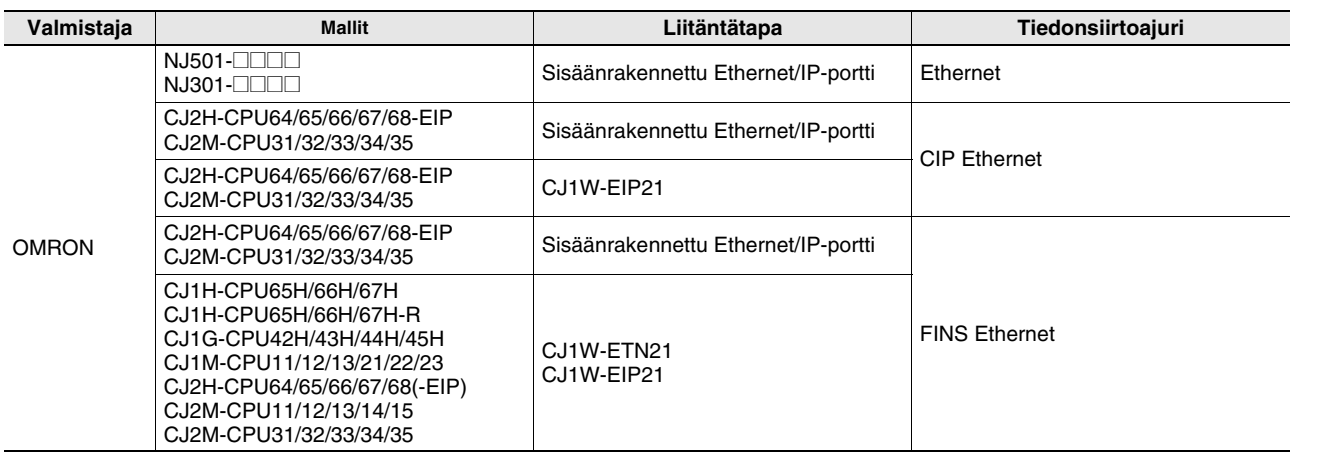

#### **Mitat (yksikkö: mm)**

#### **NA5-15W101S/-15W101B**

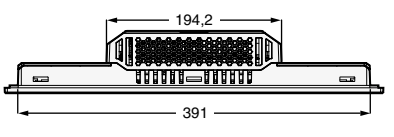

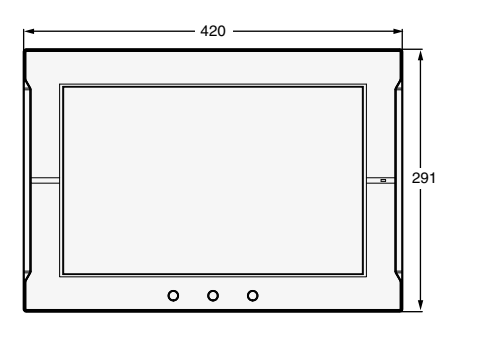

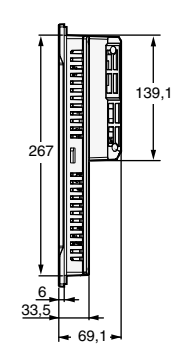

Kaapelikytkentä, mitat

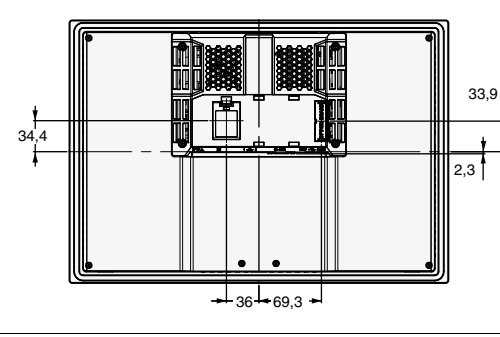

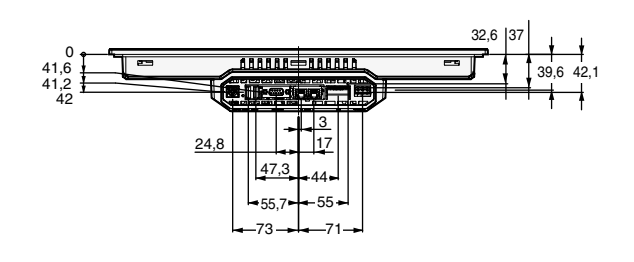

#### **NA5-12W101S/-12W101B**

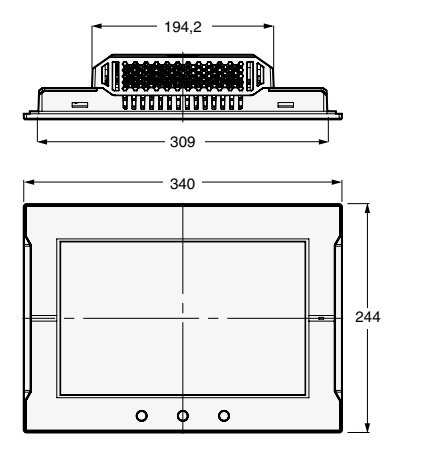

Kaapelikytkentä, mitat

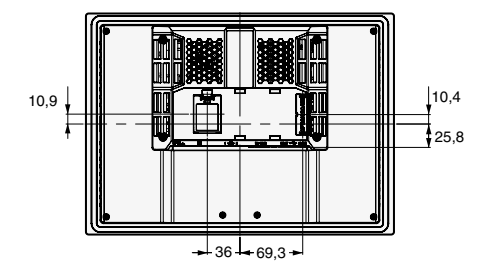

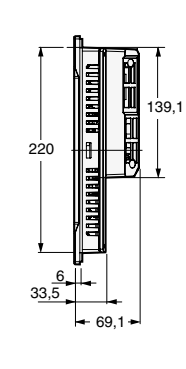

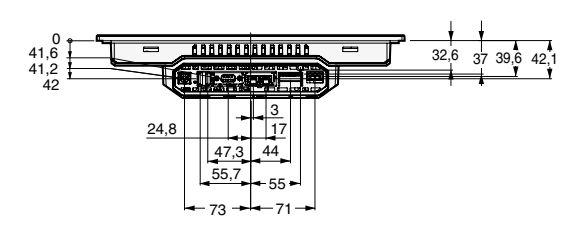

## **NA-sarja**

#### **NA5-9W001S/-9W001B**

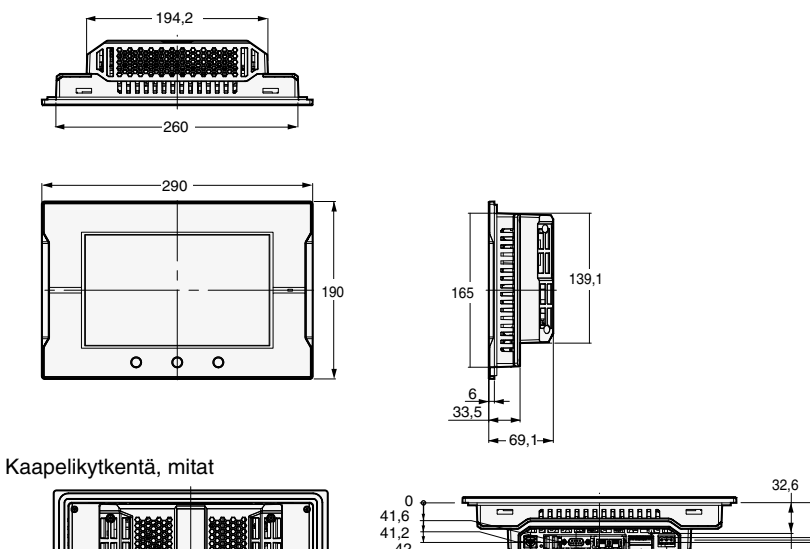

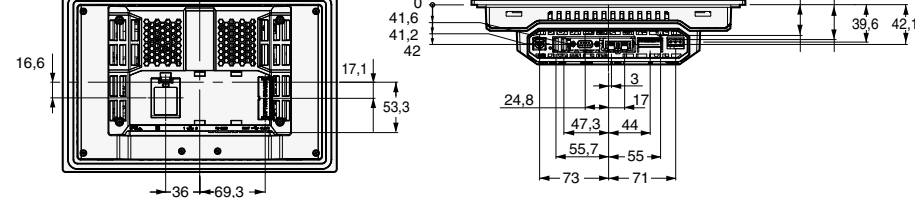

37

#### **NA5-7W001S/-7W001B**

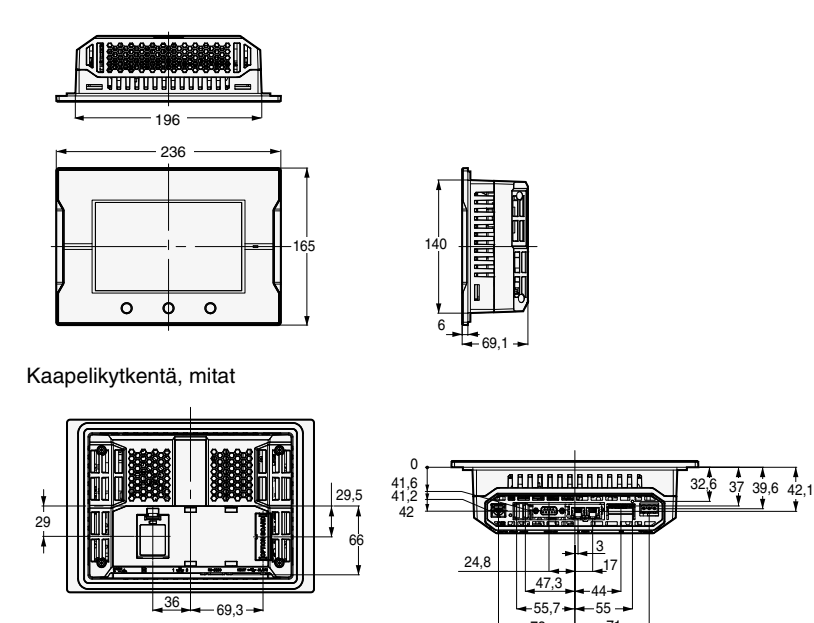

 $-55.$ 

71

 $-55.7+$ 73

**20**

# **Asiaan liittyvät oppaat**

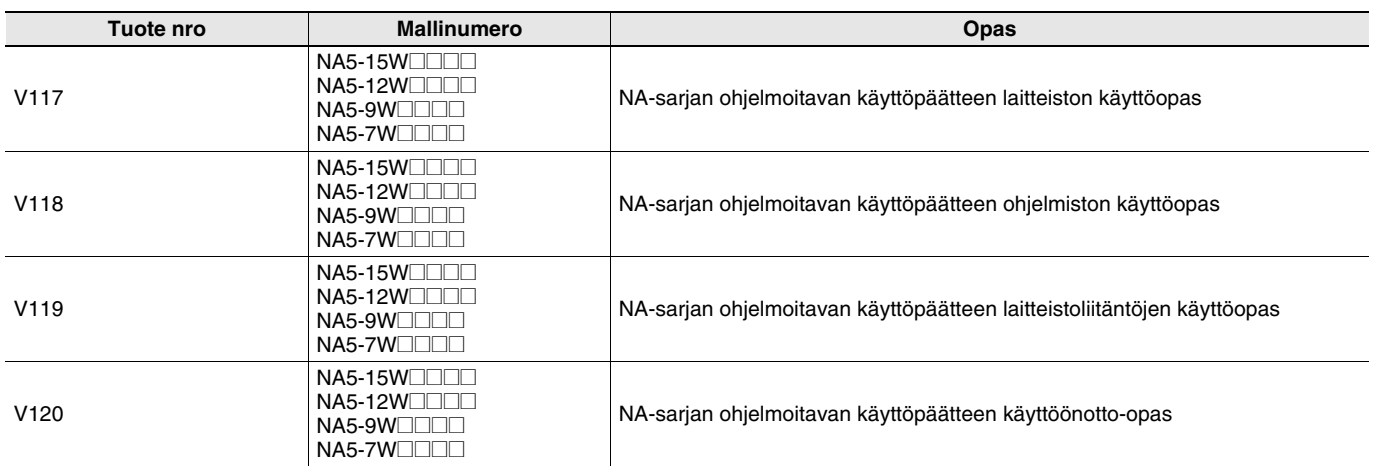

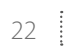

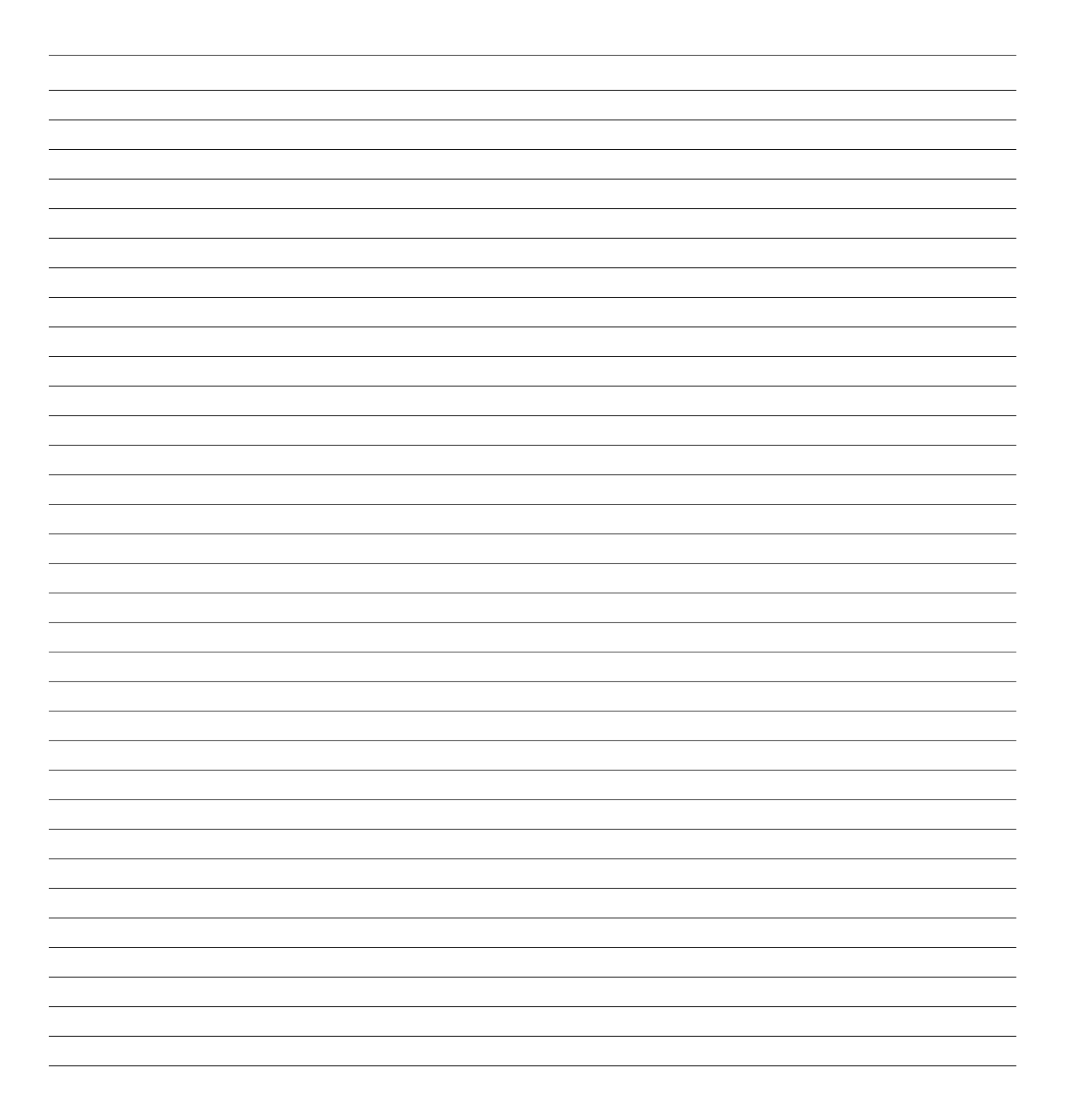

# **OMRON** 23

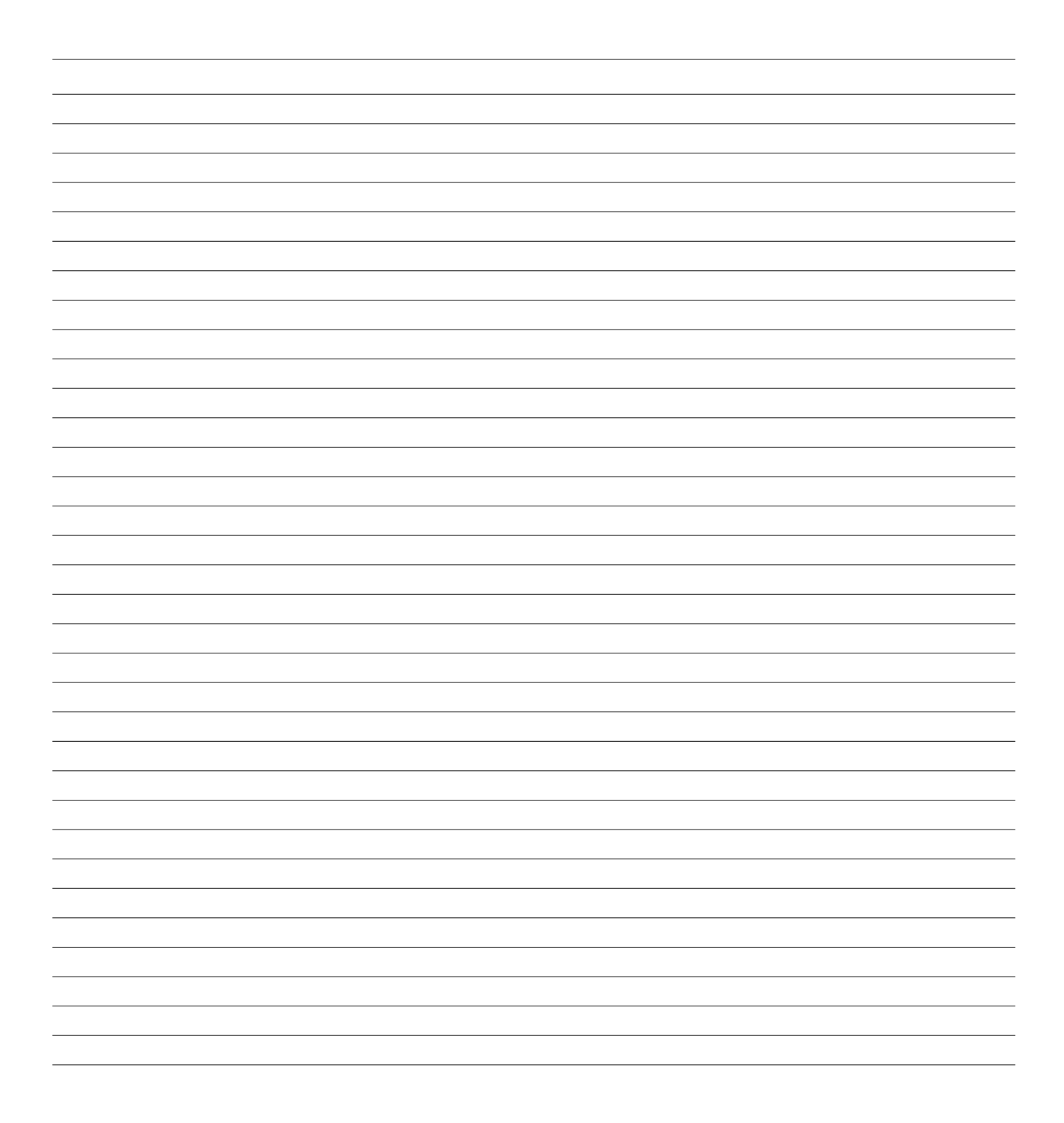

# **OMRON**

#### *Tarvitsetko lisätietoja?*

OMRON SUOMI

- +358 (0) 207 464 200
- industrial.omron.fi
- linkedin.com/company/omron

# Myynti & Tuki

#### **Alankomaat**

Puh: +31 (0) 23 568 11 00 industrial.omron.nl

**Belgia** Puh: +32 (0) 2 466 24 80 industrial.omron.be

**Espanja** Puh: +34 902 100 221 industrial.omron.es

**Etelä-Afrikka** Puh: +27 (0)11 579 2600 industrial.omron.co.za

**Iso-Britannia** Puh: +44 (0) 870 752 0861 industrial.omron.co.uk

**Italia** Puh: +39 02 326 81 industrial.omron.it

**Itävalta** Puh: +43 (0) 2236 377 800 industrial.omron.at

**Norja** Puh: +47 (0) 22 65 75 00 industrial.omron.no

**Portugali** Puh: +351 21 942 94 00 industrial.omron.pt

**Puola** Puh: +48 22 458 66 66 industrial.omron.pl

**Ranska** Puh: +33 (0) 1 56 63 70 00 industrial.omron.fr

**Ruotsi** Puh: +46 (0) 8 632 35 00 industrial.omron.se

**Saksa** Puh: +49 (0) 2173 680 00 industrial.omron.de

**Sveitsi** Puh: +41 (0) 41 748 13 13 industrial.omron.ch

**Tanska** Puh: +45 43 44 00 11 industrial.omron.dk

**Tsekki**

Puh: +420 234 602 602 industrial.omron.cz

**Turkki** Puh: +90 212 467 30 00 industrial.omron.com.tr

**Unkari** Puh: +36 1 399 30 50 industrial.omron.hu

**Venäjä** Puh: +7 495 648 94 50 industrial.omron.ru

**Muita Omronin edustajia** industrial.omron.eu